## **Apache Hive / Hive 2**

YellowfinApache HiveHive 2

1.

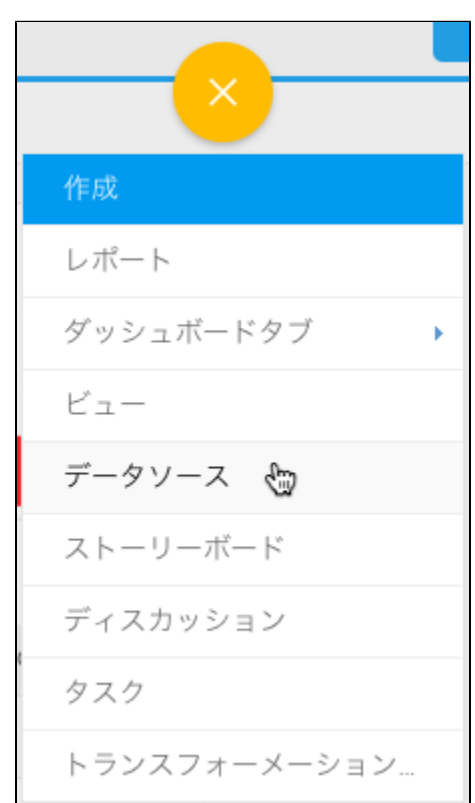

2.

3.

4. **Apache HiveApache Hive 2**

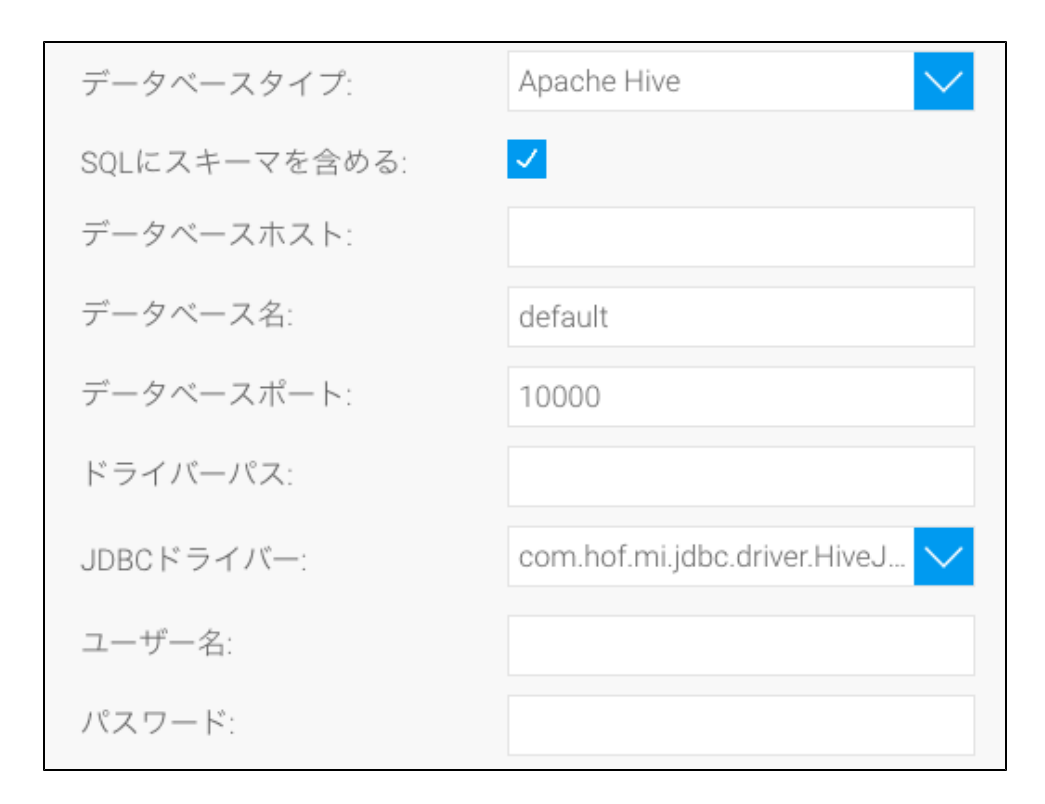

5. **SQL**SQL

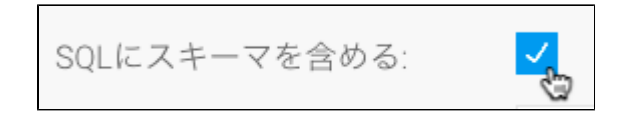

6. Hive**IP**

- 7.
- 8. HiveTCP/IP 9. YellowfinJDBC
- 10. YellowfinApache HiveHive 2JDBC

 $\times$  com.hof.mi.jdbc.driver.HiveJDBC JDBCドライバー:

11. Hive / Hive 2

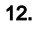

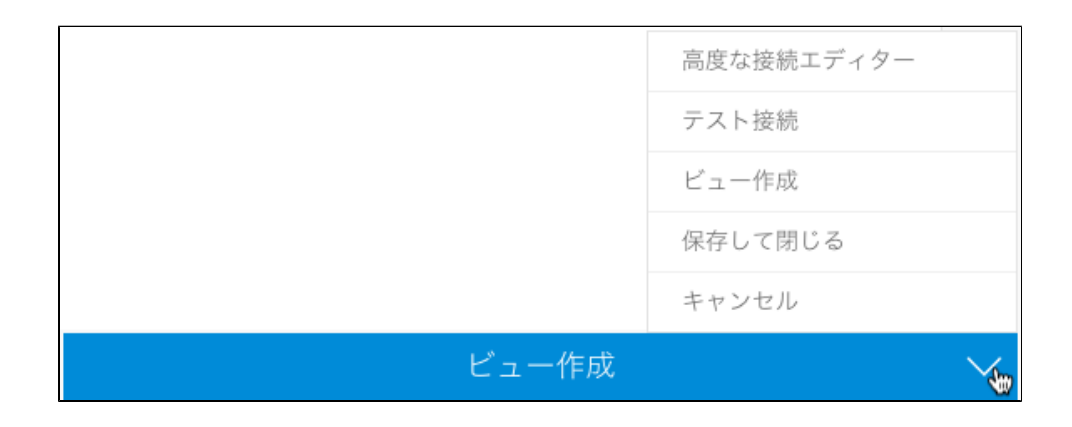

a. b. Yellowfin

c. d.

e. 13.